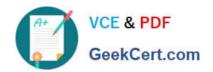

## EGMA105<sup>Q&As</sup>

Enterprise Geodata Management Associate 10.5

### Pass Esri EGMA105 Exam with 100% Guarantee

Free Download Real Questions & Answers PDF and VCE file from:

https://www.geekcert.com/egma105.html

100% Passing Guarantee 100% Money Back Assurance

Following Questions and Answers are all new published by Esri Official Exam Center

- Instant Download After Purchase
- 100% Money Back Guarantee
- 365 Days Free Update
- 800,000+ Satisfied Customers

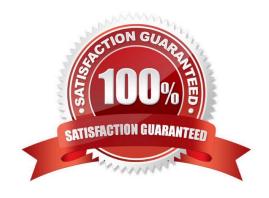

# VCE & PDF GeekCert.com

### https://www.geekcert.com/egma105.html

2024 Latest geekcert EGMA105 PDF and VCE dumps Download

#### **QUESTION 1**

A publisher needs to create a map service that references data from an enterprise geodatabase. The enterprise geodatabase uses Operating System authentication. Which user account must be granted permission to access the data?

- A. Data owner
- B. Geodatabase Administrator
- C. ArcGIS Server
- D. Primary Site Administrator

Correct Answer: C

#### **QUESTION 2**

A table called Pip\_Maintenance is NOT registered with the geodatabase. Which functionality would the Pipe\_Maintenance be able to participate in?

- A. Relationships Class
- B. Map Services
- C. Versioning
- D. Editor Tracking

Correct Answer: C

#### **QUESTION 3**

A data production worker needs to add feature from a shapefile to a feature class that participates in a geometric network.

Which method should the worker use?

- A. Simple Data Loader
- B. Copy and paste
- C. The Copy feature tool
- D. Object Data Loader

Correct Answer: B

# VCE & PDF GeekCert.com

#### https://www.geekcert.com/egma105.html

2024 Latest geekcert EGMA105 PDF and VCE dumps Download

#### **QUESTION 4**

A GIS analyst sets up a layer file to display managed in an enterprise geodatabase. When using the layer file in a map, the user notices the following issues:

1.

A read exclamation mark appears next to the layer

2.

The layer fails to display any feature Which aspect of the file is causing the problem?

- A. OS authentication
- B. Invalid SQL statement in the definition query
- C. Unavailable in the definition query
- D. Invalid label expression

Correct Answer: D

#### **QUESTION 5**

What are dirty areas used to identify?

- A. Areas to be deleted
- B. Areas to be topologically validated
- C. Areas to be edited
- D. Areas to be reconciled and posted

Correct Answer: B

Latest EGMA105 Dumps

**EGMA105 Practice Test** 

**EGMA105 Exam Questions**